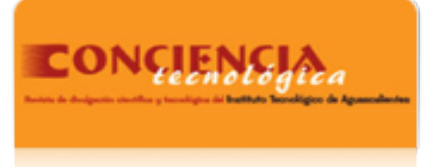

Conciencia Tecnológica ISSN: 1405-5597 contec@mail.ita.mx Instituto Tecnológico de Aguascalientes México

Montiel Moreno, Ma. de Lourdes; Carlos Pérez, Héctor de Jesús; Anduaga Márquez, Gilberto Sistema integral de evaluacón al desempeño docente basado en tecnología Web Conciencia Tecnológica, núm. 22, 2003 Instituto Tecnológico de Aguascalientes Aguascalientes, México

[Disponible en: http://www.redalyc.org/articulo.oa?id=94402205](http://www.redalyc.org/articulo.oa?id=94402205)

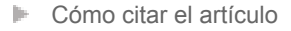

- [Número completo](http://www.redalyc.org/fasciculo.oa?id=944&numero=9713)
- [Más información del artículo](http://www.redalyc.org/articulo.oa?id=94402205) Þ
- [Página de la revista en redalyc.org](http://www.redalyc.org/revista.oa?id=944)  $\mathbb P$

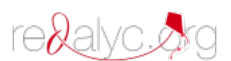

Sistema de Información Científica Red de Revistas Científicas de América Latina, el Caribe, España y Portugal Proyecto académico sin fines de lucro, desarrollado bajo la iniciativa de acceso abierto

### **SISTEMA INTEGRAL DE EVALUACÓN AL DESEMPEÑO DOCENTE BASADO EN TECNOLOGÍA WEB**

Ma. de Lourdes Montiel Moreno, L.I. Héctor de Jesús Carlos Pérez, L.I. Gilberto Anduaga Márquez Departamento de Desarrollo Académico y Departamento de Sistemas y Computación Instituto Tecnológico de Aguascalientes.

Av. López Mateos # 1801 Ote. Aguascalientes, Ags.

### **RESUMEN**

El presente artículo habla del desarrollo de la pantalla de captura así como del proceso para la evaluación al desempeño docente.

Este sistema proporciona una interfaz amigable al usuario, así como una captura de información rápida y sencilla vía Internet, lo que ofrece una gran ventaja ya que puede hacerse desde cualquier parte del mundo.

El sistema procesará la información capturada por los alumnos, mostrando resultados por medio de reportes generales, particulares o por filtros, graficas, y estadísticas, y así facilitar la generación de resultados usados por el departamento correspondiente.

## **INTRODUCCIÓN**

La evaluación al desempeño docente es un aspecto muy importante que se ha llevado acabo con el fin de mejorar e incentivar las actividades de los Profesores dentro de la Educación Tecnológica.

Esta afirmación, se ha hecho patente en las instituciones de Educación Superior Tecnológica, a través del trabajo que han realizado sus profesores. Es por esta razón que el Consejo del Sistema Nacional de Educación Tecnológica (CoSNET), conjuntamente con la Dirección General de Institutos Tecnológicos (DGIT), la Dirección General de Educación Tecnológica Agropecuaria (DGETA), la Dirección General de Educación en Ciencia y Tecnología del Mar (DGECyTM), el Centro de Enseñanza Técnica Industrial de Guadalajara (CETI) y la Coordinación de Institutos Tecnológicos Descentralizados (CITD), se dieron a la tarea de elaborar la Evaluación de los Profesores de la Educación Superior Tecnológica, con la finalidad de conocer los aciertos y deficiencias de los profesores y proponer, alternativas que fortalezcan y transformen el trabajo de los mismos.

De lo anterior, se deriva la necesidad de dar a conocer a los responsables de la evaluación en el plantel, los lineamientos generales, objetivos, instrumentos y estrategias que se planearon para llevar acabo dicha evaluación.

Es por ello que para realizar dicha evaluación y facilitar el proceso de captura y procesamiento de datos se creo el proyecto "Sistema Integral de Evaluación al desempeño Docente Basado en Tecnología Web" el cual presenta varias ventajas sobre sus predecesores, ya que anteriormente se necesitaba muchos requerimientos de Hardware, el tiempo para realizar la captura era excesivo y el procesamiento de datos era muy lento.

En la actualidad no existe un sistema de evaluación basado en tecnología Web, lo que hace que este sistema sea innovador. El sistema está basado en la tecnología Active Server Page ®, la cual está orientada a servidor Web bajo la plataforma Windows NT. Lo anterior garantiza que la página podrá ser vista en cualquier plataforma que cuente con un navegador Web.

# **JUSTIFICACIÓN**

El sistema proporcionará gran apoyo al Departamento correspondiente de llevar acabo la evaluación al docente, ya que el procesamiento será automatizado, además de la ventaja de tener el sistema basado en tecnología Web, el cual permite que los alumnos pueden botar simultáneamente desde cualquier equipo que tenga salida a Internet, lo que reducirá el periodo que se establecía para llevar acabo dicha evaluación, esta ventaja el sistema anterior no la ofrece, ya que se asignaba un área especifica para la instalación del sistema para que los alumnos fueran a evaluar, lo que ocasionaba que perdieran tiempo y horas clase, ya que se hacían filas para poder pasar a evaluar.

#### **VENTAJAS**

Minimiza el tiempo de estancia del alumno y muestra una interfaz agradable, ya que se ha optimizado el formato de captura, y se ha reestructurado por completo la base de datos de procesamiento y no necesita más requerimientos de los necesarios.

Elimina los errores en los cálculos ya que es completamente automatizado, este es un sistema muy fiable debido a las normas y estándares que se cumplieron al momento de su creación. El sistema será implantado en los Institutos Tecnológicos que lo requieran. Los requerimientos del sistema son fáciles de cubrir.

## **FUNDAMENTO TEORICO**

El marco de referencia de un estudio de evaluación, es el que guía y orienta el proceso evaluativo, puesto que a partir de su construcción se derivan los objetivos y permite la definición de los aspectos del objeto de evaluación a ser valorados.

Para la evaluación del desempeño en las actividades académicas que realizan los profesores de la Educación Superior Tecnológica, el marco de referencia está conformado por los marcos legal y normativo y el de comparación.

#### **Marco legal y normativo**

El marco legal y normativo, corresponde a la serie de disposiciones que fundamentan las acciones de evaluación que se van a emprender. En este sentido, el marco legal de este estudio está comprendido por la Ley General de Educación y el marco normativo por el Programa de Desarrollo Educativo 1995-2000 y por el Programa Nacional de Evaluación de la Reforma de la Educación Superior Tecnológica 1995-2000. [1] Se consultaron estos documentos, porque son los que establecen la normatividad a nivel nacional en lo que a evaluación se refiere.

#### **Marco de Comparación**

 $\overline{a}$ 

Toda evaluación debe contar con un marco de comparación, ya que es el que permite emitir juicios sobre el objeto evaluado, a partir de la confrontación con los resultados obtenidos.

<sup>1</sup> Documento interno del CoSNET

Dicho marco es la base de comparación entre lo real y lo esperado y, por lo tanto, es la base para la explicación y transformación de la realidad. Este se debe construir en función de lo que se pretende evaluar, es decir, a partir de lo que se desea conocer sobre el objeto de evaluación.

Cuando se quiere definir lo esperado del objeto evaluado se entra en controversia, porque un mismo objeto puede ser visto desde diferentes ópticas y esto lleva a una diversidad de definiciones. Para que el marco sea adecuado al objeto de estudio, tiene que contar con una definición.

El Consejo del Sistema Nacional de Educación Tecnológica (CoSNET), en el Manual de Evaluación que publicó en 1993, plantea tres formas de construir el marco de comparación.

La primera está referida a la *NORMA.* Esta es una forma de describir, con métodos estadísticos, los resultados de las ejecuciones promedio en uno o varios instrumentos aplicados a un grupo de individuos. La norma se define a partir de la distribución normal de los datos o puntuaciones, es decir, a partir del comportamiento de la población bajo estudio.

La norma, sólo puede fijarse a partir de que se efectúen varias mediciones que permitan identificar el comportamiento promedio de la población y se establece cuando éste se homogeneiza.

Esta forma de construir el marco de comparación tiene el inconveniente de que los resultados son muy relativos, ya que indican lo que un individuo puede hacer con referencia a otros individuos y no lo que puede hacer respecto al objeto de estudio.

La segunda forma, está referida a un *CRITERIO.* Este se determina o establece con anterioridad a la aplicación de los instrumentos de medición, a partir de un parámetro o criterio mínimo deseable con respecto al objeto evaluado, es decir, lo que se espera obtener en los resultados.

Estos parámetros o criterios son definidos por un grupo de expertos. No obstante que la selección o definición de estos parámetros es en cierta manera arbitraria, una vez que han sido seleccionados se convierten en puntos de referencia fijos para evaluar al objeto de estudio.

Por último, la tercera forma de construir el marco de comparación, es mediante el establecimiento del *DEBER SER* del objeto evaluado. Este se construye a partir de un análisis del objeto de evaluación.

A veces, el deber ser está determinado por la actividad misma, es decir, el objeto a evaluar lleva implícito su deber ser. Este es muy estricto, ya que implica, de alguna manera, que en el momento de la contrastación el objeto evaluado tiene que presentar en su totalidad la serie de aspectos considerados.

Finalmente, de acuerdo con lo anterior, puede concluirse que sin un marco de comparación no se tienen referentes que guíen los juicios de valor, ni se sabe si los resultados obtenidos corresponden a lo que se esperaba lograr, accediéndose solamente a una mera medición que no permite llegar a una verdadera evaluación.

Para la presente evaluación, el marco de comparación estará conformado por cuatro partes: el objetivo de la Educación Superior Tecnológica y las Direcciones Generales que la conforman, la caracterización de lo que debe de ser un profesor, la definición y caracterización de la evaluación y por los estándares.

#### **Educación Superior Tecnológica**

La Educación Superior Tecnológica tiene como finalidad, "formar los cuadros de profesionales que demanda el país para sostener su planta productiva, así como para impulsar y desarrollar los modelos de aplicación relativos a la Ingeniería y la tecnología en las áreas agropecuarias, industrial y de servicios." [2]

La DGIT, busca que sus alumnos sean "recursos humanos de alta calificación para el sector productivo, así como profesionales que contribuyan al desarrollo integral educativo, a la investigación y al avance tecnológico del país." [3]

Por su parte, la DGETA tiene como objetivo, "formar recursos humanos que requiere el país en el sector de la producción de alimentos, tanto en las actividades extractivas (primarias), como en las de transformación (secundarias)." $[4]$ 

En lo que respecta a la DGECyTM, se busca "formar personal de los niveles medio superior, superior y postgrado que el desarrollo del país requiere en el sector marítimo y pesquero." [5]

El CETI de Guadalajara, tiene como objetivos fundamentales, "crear cuadros altamente calificados en el nivel medio superior y superior, así como el de realizar investigación básica y aplicada de carácter técnico, científico y pedagógico, generar servicios de extensión institucional hacia la comunidad y proporcionar servicios de apoyo al sector productivo." [6]

Y, por último, la CITD busca "formar profesionales, profesores e investigadores aptos para aplicar y generar conocimientos, solucionar creativamente los problemas con un sentido innovador en la incorporación de los avances científicos y tecnológicos, de los requerimientos del desarrollo económico y social de sus respectivas regiones, sus estados y el país." [7]

# **La Evaluación**

El Plan Nacional de Desarrollo 1995-2000, men-

ciona que las actividades de evaluación son indispensables para asegurar la pertinencia y la eficacia de las acciones educativas en un contexto de cambio continuo. [8]

Cuando se habla de evaluación, se hace mención a la acción de juzgar, de inferir juicios a partir de cierta información desprendida directa o indirectamente de la realidad evaluada, o bien, se niegan o atribuyen cualidades al objeto evaluado o, finalmente, se establecen valoraciones en relación con lo enjuiciado.

 $\overline{a}$ 

<sup>7</sup> Programa Nacional de Evaluación de la Reforma de la Educación Superior Tecnológica, 1995-2000. Pág. 44

<sup>&</sup>lt;sup>2</sup> Ley General de Educación. pág. 49

<sup>&</sup>lt;sup>3</sup> Ibídem, pág. 56.

<sup>4</sup> Ibídem, pág. 64.

<sup>&</sup>lt;sup>5</sup> Cfr. Plan Nacional de Desarrollo, 1995-2000.

<sup>&</sup>lt;sup>6</sup> Cfr. Programa de Desarrollo Educativo, 1995-2000.

<sup>8</sup> Ibídem pág. 73

<sup>9</sup> SEIT. *Catálogo de Escuelas y Carreras, 1996-1997*. Pág. 18.

"La cuestión esencial y definitoria de la evaluación descansa en los juicios que se emiten. Estos constituyen su esencia. Los juicios de valor son, intrínsecamente, factores subjetivos que al externarse se fundamentan en información, esto es, en datos relativos al objeto de evaluación." [9]

Al ser la educación una actividad humana, la evaluación se convierte en una acción necesaria para el desarrollo del proceso educativo, ya que conduce a la valoración de sus diversos componentes, uno de estos componentes es el proceso enseñanza-aprendizaje, el cual, a su vez se conforma de cuatro elementos, como ya se mencionó, los alumnos, los profesores, los contenidos educativos y la interacción que se da entre estos tres elementos.

Por medio de la evaluación de los profesores, se puede determinar su calidad, detectar sus fallas o aciertos y proporciona elementos para planear acciones que contribuyan al mejoramiento de la actividad y desempeño de los mismos.

Entre los principales propósitos de la evaluación, se encuentra el obtener información que permita contrastar los resultados obtenidos con los objetivos y el marco de comparación establecido, que en este caso son las funciones y actividades que realizan los profesores, a fin de emitir juicios de valor que contribuyan a la toma de decisiones y el consecuente mejoramiento o transformación de su desempeño.

Por todo lo anterior, se puede definir a la evaluación de los profesores como el proceso sistemático y permanente que permite captar información sobre el desempeño de éstos, para contrastarlo con los parámetros establecidos y a partir de esta contrastación emitir juicios de valor y proponer alternativas para mejorar su desempeño y, por lo tanto, incidir en la calidad del proceso educativo. [10]

Se dice que debe ser un proceso sistemático, puesto que para llevarlo acabo se requiere la realización de una serie de etapas interrelacionadas entre sí y ordenadas lógicamente, que conlleven al logro de los objetivos propuestos.

Asimismo, es un proceso permanente, porque la evaluación se debe realizar siempre, es decir, de manera continua, ya que es un elemento inherente a cualquier actividad humana.

De esta forma, la evaluación de los profesores debe ser objetiva y oportuna para facilitar respuestas ágiles al sistema educativo y, así, asegurar que los objetivos, propósitos y fines de las instituciones educativas respondan a las necesidades que plantea el desarrollo del país. [11]

#### **DESARROLLO DEL PROTOTIPO**

El método utilizado durante la elaboración del sistema, fue el Secuencial Lineal, ya que comienza desde el análisis y diseño, llevando acabo investigaciones y presentando el software ya funcionando. El tipo de proyecto será Descentralizado Controlado, porque existe un jefe definido, el cual asigna responsabilidades y subtareas durante el tiempo de elaboración del sistema.

 $\overline{a}$ 

<sup>&</sup>lt;sup>10</sup> Ibídem, pág. 81.

 $11$  Ibídem, pág. 69.

El método lineal secuencial que propone el Autor Roger S. Pressman y el que se aplicó en este proyecto es también llamado "ciclo de vida básico", este sugiere un enfoque sistemático, secuencial para el desarrollo del software que comienza en un nivel de sistemas y progresa con el análisis, diseño, codificación, pruebas y mantenimiento.

Este modelo comprende las siguientes actividades:

#### **Ingeniería y modelado de Sistemas/Información.-**

Comienza estableciendo los requisitos de todos los elementos del sistema y asignando al software algún subgrupo de estos requisitos. Esta visión del sistema es esencial cuando el software se debe interconectar con otros elementos como hardware, personas y bases de datos **Análisis de los requisitos del Software.-** El proceso de reunión de requisitos se intensifica y se centra especialmente en el software. Para comprender la naturaleza del (los) programa (s) a construirse, los analistas del software deben comprender el dominio de la información.

**Diseño.-** El diseño del software es realmente un proceso de muchos pasos que se centra en cuatro atributos distintos de programa: estructura de datos, arquitectura de software, representaciones de interfaz y detalle procedimental (algoritmo).

**Generación de código.-** El diseño se debe traducir en una forma legible por la máquina. El paso de generación de código lleva acabo esta tarea. Si se lleva acabo el diseño de una forma detallada, la generación de código se realiza mecánicamente.

**Pruebas.-** Una vez que se ha generado el código comienza las pruebas del programa. El proceso de pruebas se centra en los procesos lógicos intermedio del software, asegurando que todas las sentencias se han comprobado, y en los procesos externos funcionales; es decir, realizar las pruebas para la detección de errores y asegurar que la entrada definida produce resultados reales de acuerdo con los resultados requeridos.

**Mantenimiento.-** El software indudablemente sufrirá cambios después de ser entregado al cliente (una excepción posible en el software empotrado). Se producirán cambios porque se han encontrado errores, porque el software debe adaptarse para acoplarse a los cambios de un entorno externo (por ejemplo: se requiere un cambio debido al sistema operativo), o porque el cliente requiere mejoras funcionales de rendimiento.

La pantalla para el ingreso al cuestionario de la evaluación esta validada para que le alumno no pueda ingresar dos veces a evaluar.

En caso de que el alumno ya hubiera votado o que la contraseña no fuera correcta mandará un mensaje de error: (ver Figura 1)

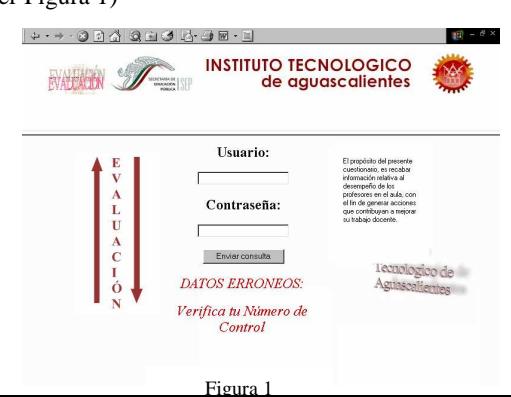

Si el alumno no tuviera ningún problema después de dar los datos necesarios le desplegará la página de la Figura

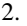

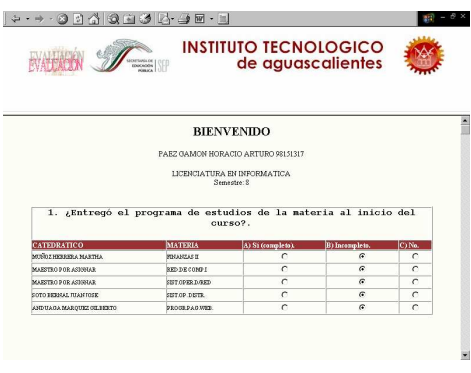

Figura 2

Esta página contiene las 34 preguntas con sus respectivas opciones y los maestros del alumno, a diferencia del sistema de evaluación anterior el cual presentaba un formato de preguntas poco óptimo, esto fue explicado en el "Planteamiento del Problema", el nuevo formato que se propuso, consiste en mostrarle al alumno por cada pregunta su respectiva carga de materias y maestros, con esto evitamos lo que el anterior sistema realizaba, es decir, si antes el alumno leía las casi 40 preguntas por cada maestro que tenía, ahora solo va ha leer las preguntas una vez y evaluar a los maestros según la pregunta.

Para llevar acabo lo anterior se implantó un código que genera las consultas dinámicamente, es decir, a cada alumno según su número de control le despliega su carga de materias.

El alumno tendrá que irse moviendo hacia abajo con ayuda de la tecla avance de página o con el puntero de Mouse posicionado sobre la barra de desplazamiento vertical.

Al llegar al final de la página y haber contestado todas las preguntas, le aparecerá un botón "GUARDAR" el cual tendrá que presionar para mandar sus resultados. (ver Figura 3)

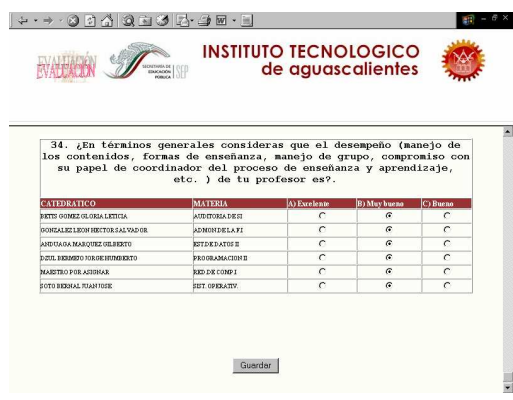

Posteriormente después que los datos hayan sido guardados mostrará la pantalla de la Figura 4 indicando al usuario que el proceso de alta ha finalizado.

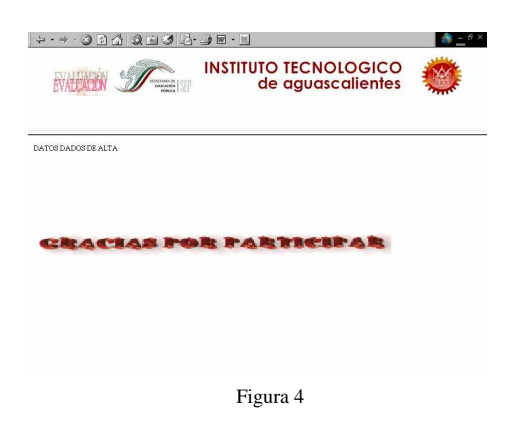

Automáticamente se refrescará y abrirá la página principal: (ver Figura 5)

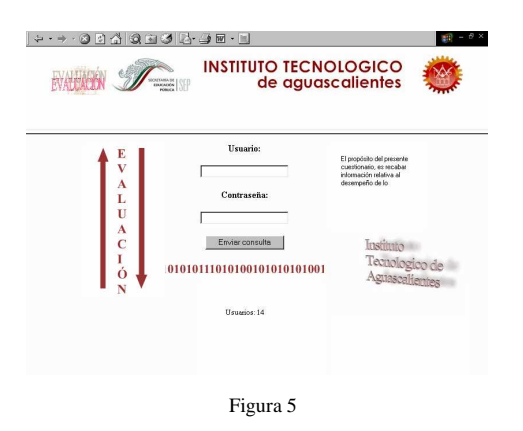

El modulo de procesamiento de la información esta realizado en Delphi, por medio del cual se le da mantenimiento a las tablas, aplicando altas, bajas o modificaciones, así como los reportes requeridos por el responsable de la evaluación.

El primer menú muestra opciones de modificación; que se pueden hacer a los comentarios que van en los reportes, como el jefe de departamento, comentarios de las hojas, periodo y responsable. En este menú también esta la opción de salir del programa. (ver Figura 6)

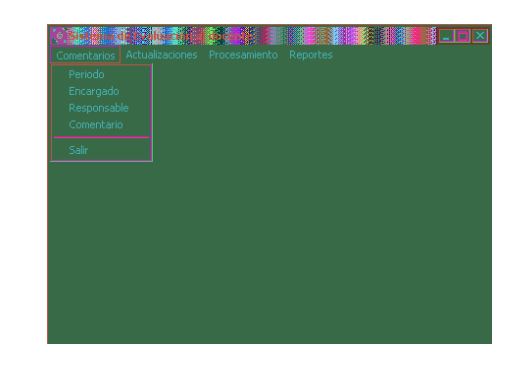

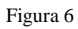

Figura 7

Figura 8

El segundo menú muestra opciones de actualización que se pueden hacer a la base de datos que se encuentran en el Server, ya sean actualización de catedráticos, actualizaciones de materias y modificaciones a las preguntas del cuestionario. (ver Figura 7)

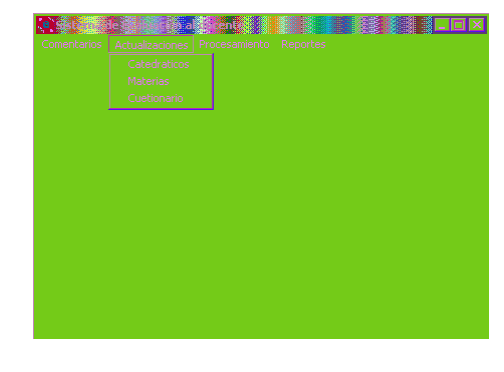

El tercer menú muestra las opciones de impresión ya sea por maestro, por departamento, y por plantel. (ver Figura 8)

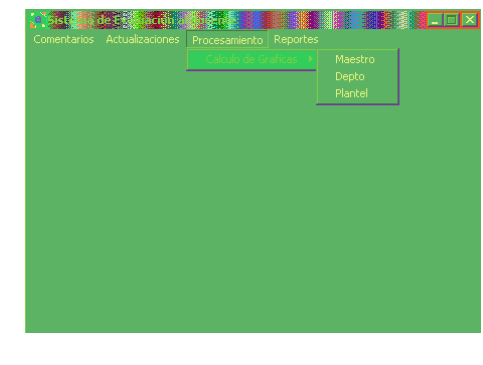

El cuarto menú muestra la opción de impresiones de reportes. (ver Figura 9)

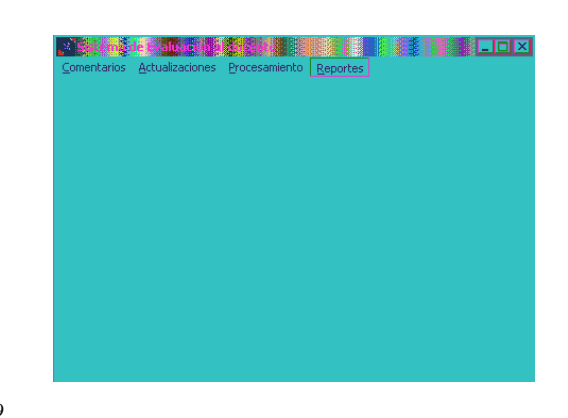

Figura 9

Además se realizaron dos páginas web adicionales, las cuales presenta reportes en tiempo real, es decir, indica el número de alumnos que han realizado la evaluación por carrera y el número de alumnos por materia y maestro, a estas páginas solo tendrán acceso los jefes de carrera para que verifiquen los alumnos faltantes realizar la evaluación.

#### **CONCLUSIONES**

Con el desarrollo del presente sistema se minimizará el tiempo en que los alumnos realicen la evaluación ya que presenta una interfaz más amigable y el formato de captura ha sido optimizado.

Este sistema no solo beneficiará al Instituto Tecnológico de Aguascalientes, sino también a otros Institutos Tecnológicos.

Al implementar este sistema los resultados de la evaluación realizada en el Instituto Tecnológico de Aguascalientes fueron satisfactorios obteniendo de esta manera comentarios favorables por parte de los alumnos y los docentes.

El desarrollo de este proyecto ha dejado grandes aprendizajes y experiencia en el manejo de bases datos en Internet, ya que se considera que la práctica y la perseverancia son las que proporcionan las herramientas para la adquisición de conocimientos, a demás de haber llevado un análisis tomando como apoyo al Autor Roger S. Presuman.